# <span id="page-0-0"></span>**FORMATO ARCHIVO ELECTRÓNICO REPORTE CONSUMO DE FOLIOS**

**5 Febrero 2009** 

**Versión 1.0** 

## <span id="page-1-0"></span>**BITÁCORA DE CAMBIOS**

Cambios 05/02/2009

1) Se actualiza ejemplos de rangos de folios emitidos y anulados.

## FORMATO REPORTE CONSUMO DE FOLIOS

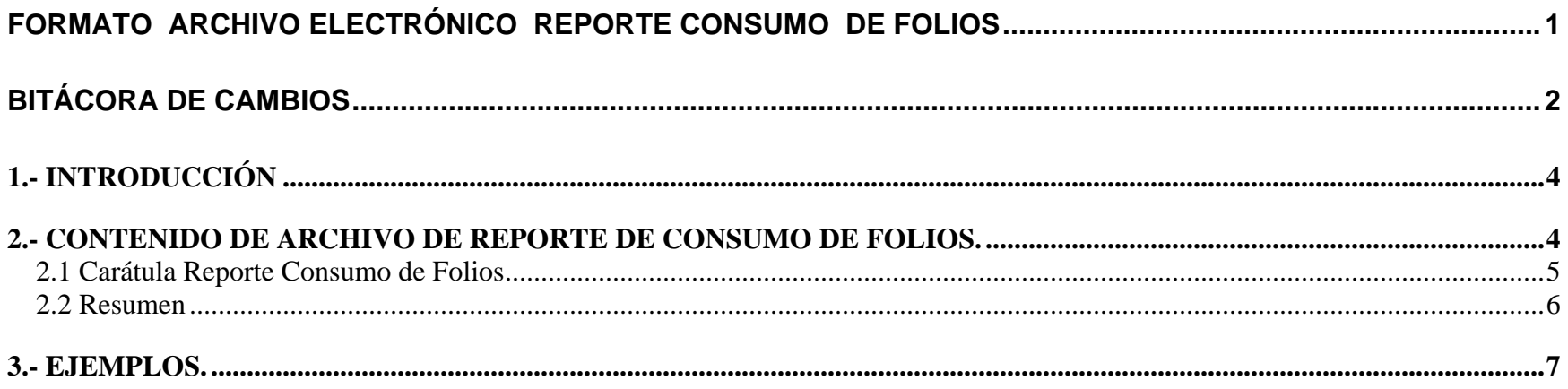

### <span id="page-3-0"></span>**1.- INTRODUCCIÓN**

Al contribuyente autorizado a operar como emisor electrónico de algún tipo de Documento Tributario Electrónico (DTE) específico se le podría requerir que entregue un reporte periódico de cómo ha utilizado los folios autorizados en sus documentos. Específicamente, esto es un requerimiento para los contribuyentes autorizados a la emisión de boletas electrónicas y boletas electrónicas exentas o no afectas. Los contribuyentes autorizados a la emisión electrónica de este tipo de documentos deben enviar al SII en forma DIARIA, este archivo electrónico para reportar los folios que han utilizado cada día.

#### **2.- CONTENIDO DE ARCHIVO DE REPORTE DE CONSUMO DE FOLIOS.**

- 2.1- Carátula Consumo de folios: Área donde se informa datos del emisor, fecha del Reporte.
- 2.2- Resumen de Consumo de folios: Área donde se informa el consumo total de folios, y montos asociados a los totales emitidos, para cada documento requerido.
- 2.3- Firma Electrónica SII: Firma electrónica sobre el archivo.

#### **Códigos de Obligatoriedad:**

- 1: Dato obligatorio: El dato debe estar en el documento siempre.
- 2: Dato condicional: El dato no es obligatorio en todos los resúmenes, pero pasa a ser obligatorio en determinados casos si se cumple una cierta condición.

A continuación se especifica el contenido de cada Zona, formato de cada dato de la zona, y códigos de obligatoriedad del dato**.** Los nombres y características son similares a la Factura Electrónica.

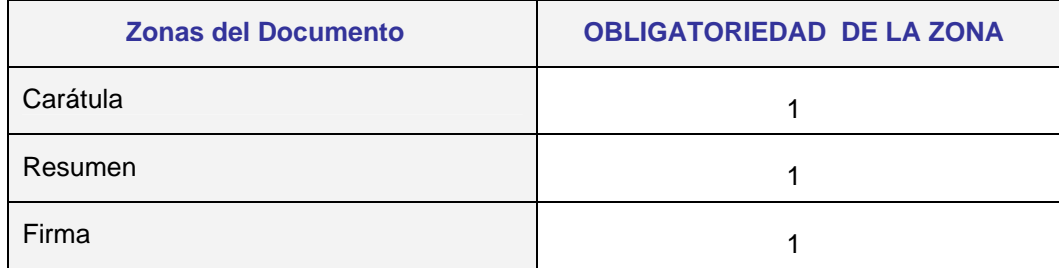

### <span id="page-4-0"></span>**2.1 Carátula Reporte Consumo de Folios**

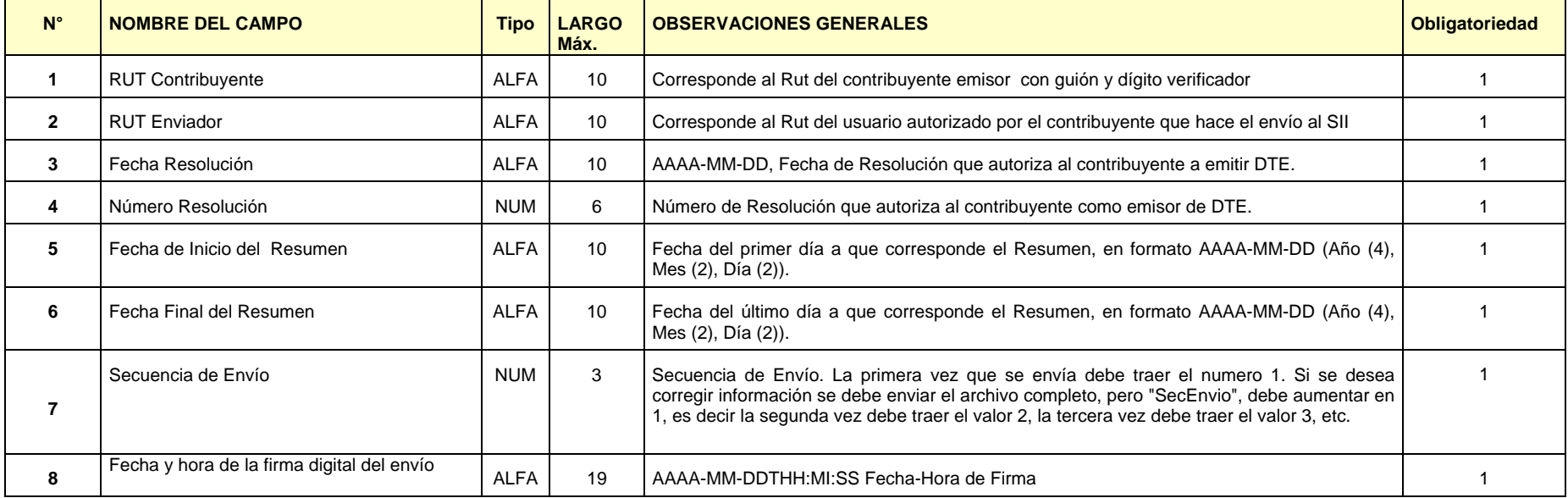

**NOTA: Para los documentos que se exija este resumen en forma diaria la fecha de Inicio del Resumen debe ser igual a la fecha de Final del Resumen.** 

#### <span id="page-5-0"></span>**2.2 Resumen**

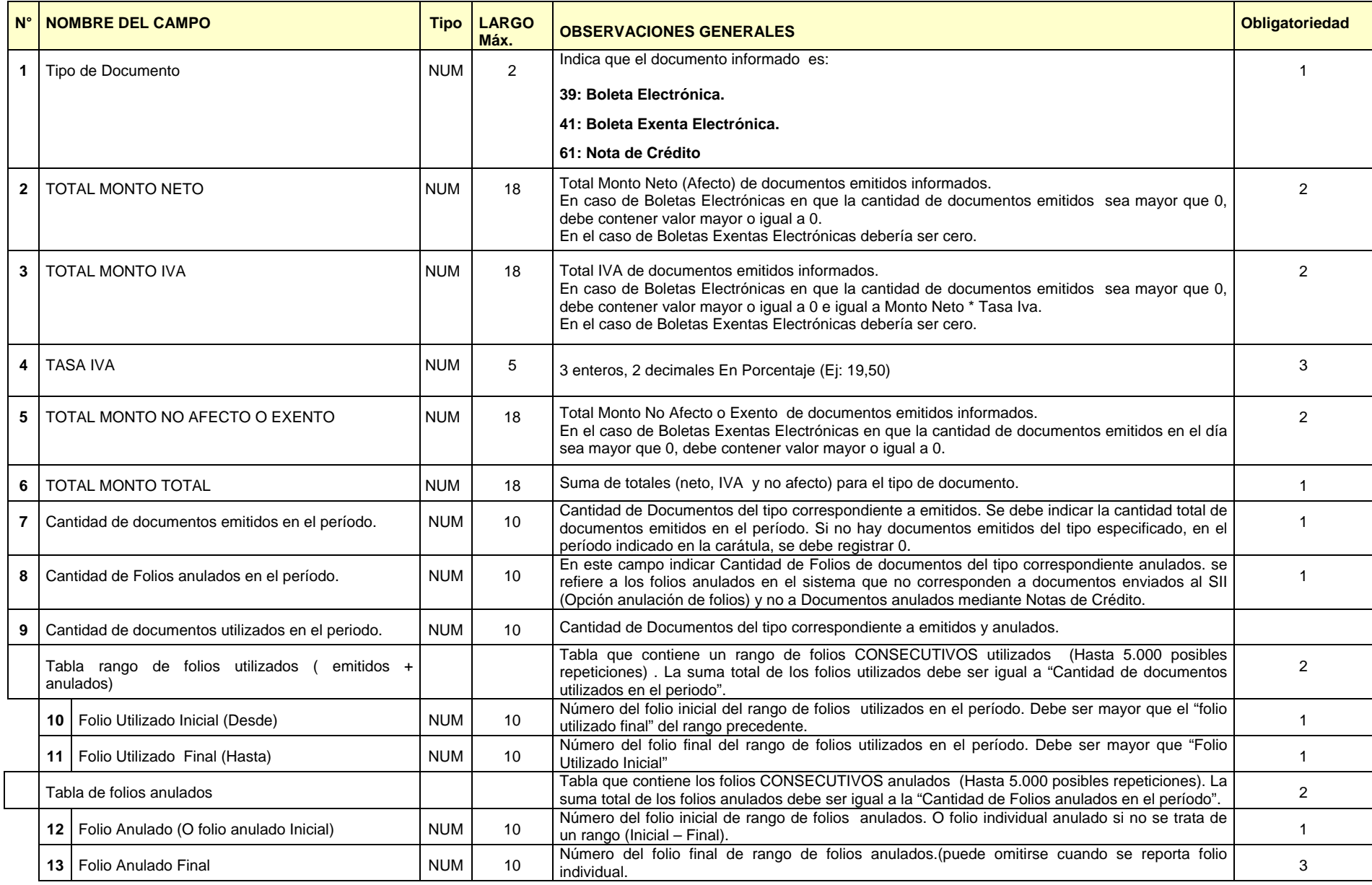

#### <span id="page-6-0"></span>**3.- EJEMPLOS.**

#### 3.1 A continuación se muestra un ejemplo:

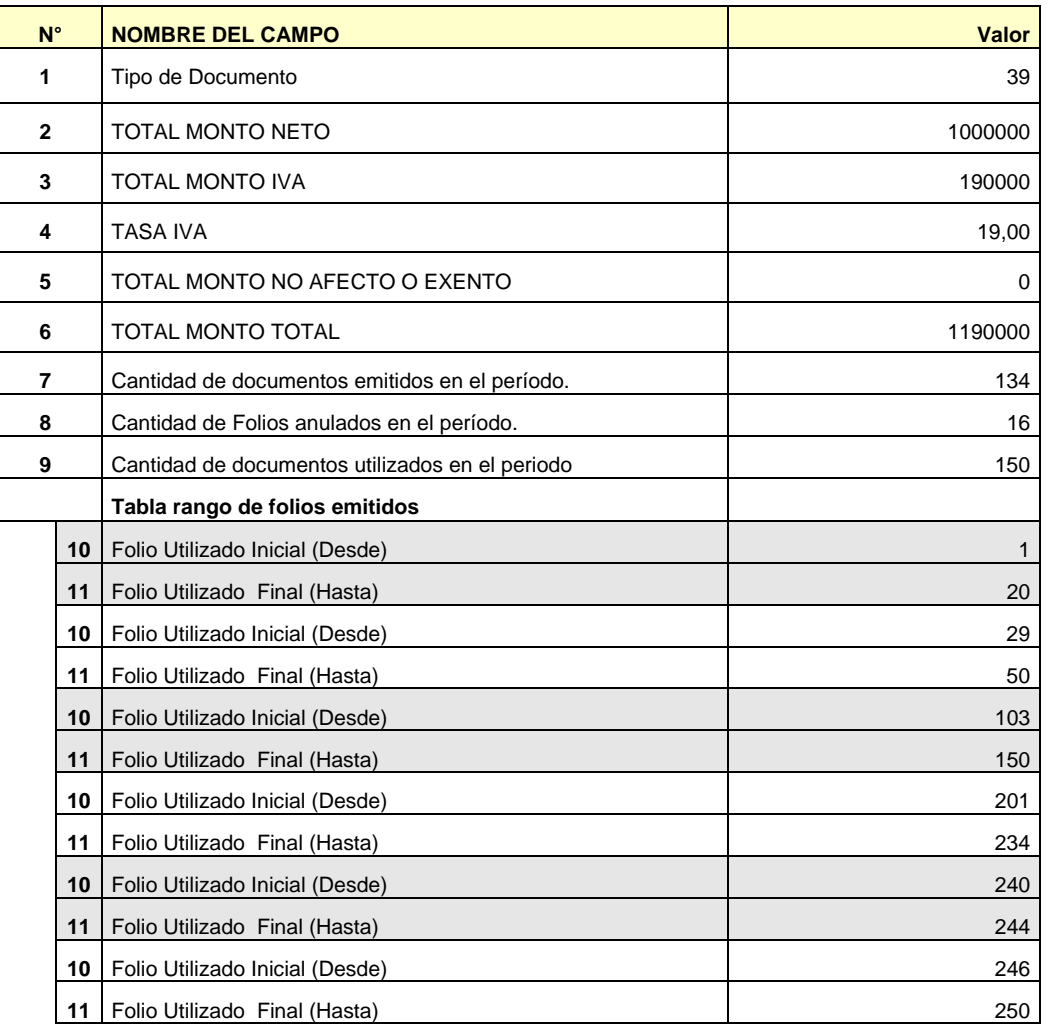

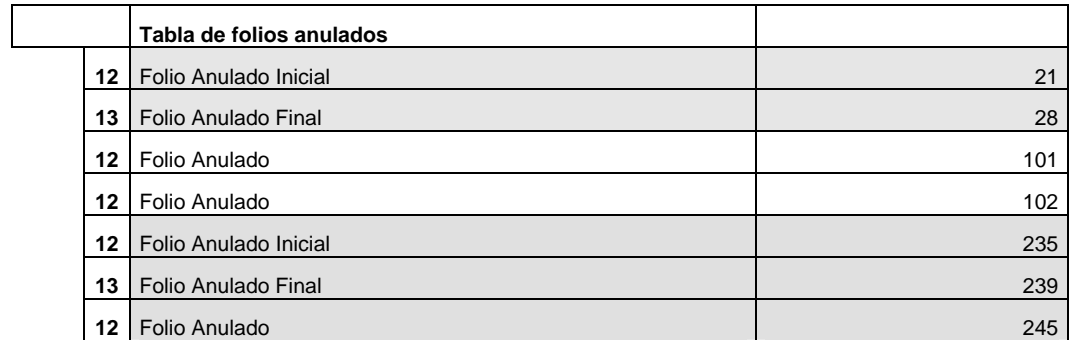

3.2 A continuación se muestra un ejemplo tabla de Rangos de Folios **Emitidos** ERRONEO:

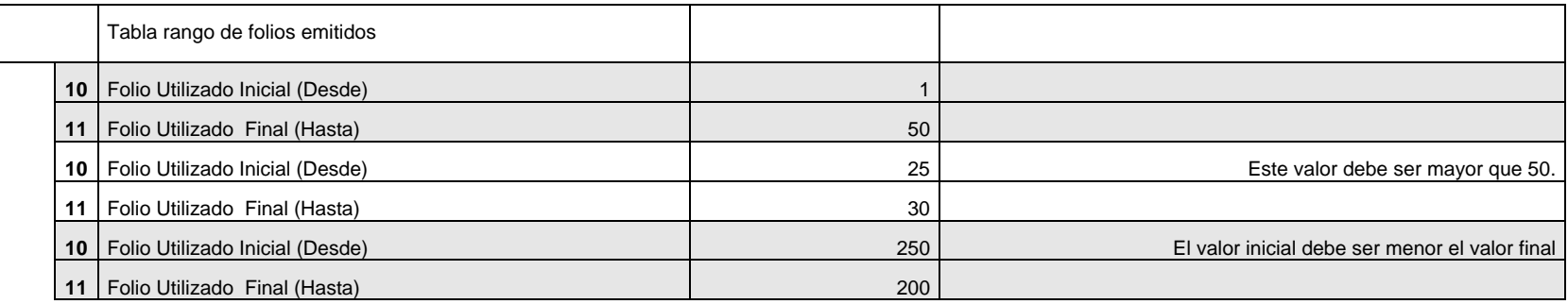

#### 3.2 B continuación se muestra un ejemplo tabla de Rangos de Folios **Anulados** ERRONEO. Asumiendo que la tabla de Rangos de Folios utilizados es la del ejemplo 3.1, entonces:

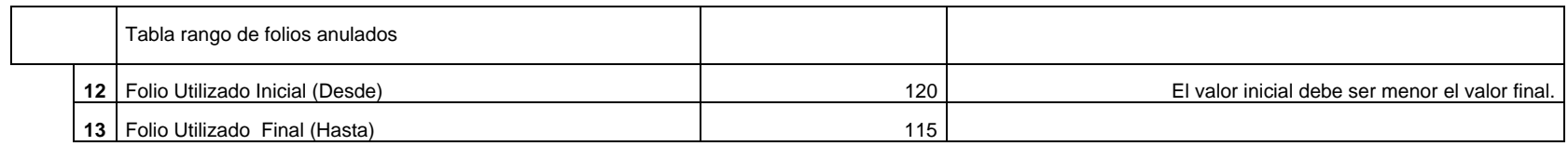